## Autocad map 3d textbook or hotfix

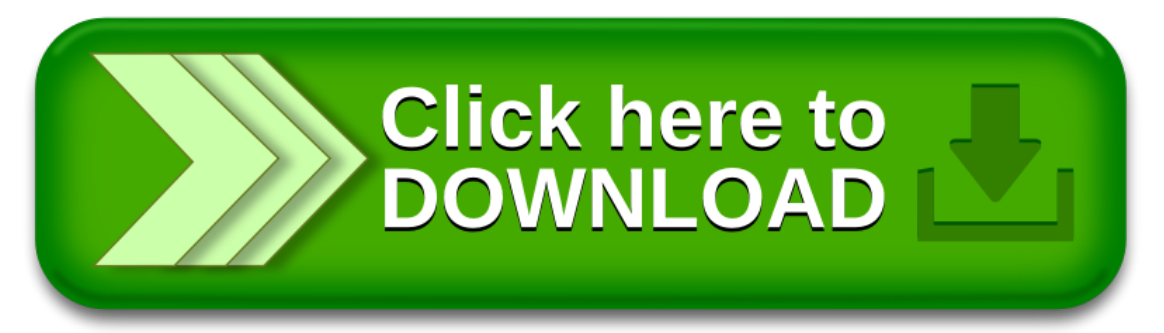